### Devicetree BOF

#### ELCE 2017 Prague, Czech Republic

Frank Rowand, Sony Channel Couplet and Corporation Corporation Corporation Corporation Corporation Corporation

171023\_0006

# Agenda

- Devicetree Workshop at Kernel Summit 2017
- questions, comments, issues, concerns from the crowd
- Overlays
- Plumbers 2017
- Plumbers 2016
- Devicetree Specification
- documentation
- commit statistics
- dtc compiler
- Status of debug tools

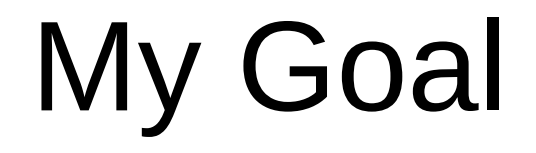

### Do NOT show all of the slides

Prague, Czech Republic October 26 -- Thursday

Time: 9:00am-5:30pm (Lunch from 12:30-2:30) Location: Athens room - Hilton Prague

If you plan to attend, make sure you update your OSSunmitE/ELCE registration to include the DT Workshop

Thursday 10/26

9:30 Welcome and Schedule bashing

===Tooling & Schema=== 9:40 - 11:10

===Runtime usage=== 11:50 - 12:30

===DTS maintenance issues=== 14:30 - 16:00

=== More stuff=== 16:00 - 17:20+

9:30 (10min) Welcome and Schedule bashing 9:40 ( 5min) Encoding and Schema checking: Framing the problem 9:45 (15min) DT YAML encoding overview 10:00 (20min) YAML encoding discussion 10:20 (15min) DT Schema format - option 1 10:35 (15min) DT Schema format - option 2 10:50 (20min) DT Schema discussion - what should go in the spec? 11:50 (20min) Code Generation from DT 12:10 (20min) Runtime memory consumption 14:30 (15min) Overlay maintenance plan 14:45 (15min) Avoiding duplicate descriptions 15:00 (15min) Criteria for accepting board files 15:15 (15min) Location for maintaining bindings - how to handle foreign bindings 15:30 (15min) Sharing Generic bindings 15:45 (15min) ABI Stability 16:00 (30min) [break and overflow discussion] 16:30 (20min) DT health check 16:50 (15min) devicetree.org update 17:05 (15min) EBBR Discussion 17:20 Closing and feedback

9:30 Welcome and Schedule bashing 9:40 Encoding and Schema checking: Framing the problem 9:45 DT YAML encoding overview 10:00 YAML encoding discussion 10:20 DT Schema format - option 1 10:35 DT Schema format - option 2 10:50 DT Schema discussion - what should go in the spec? 11:50 Code Generation from DT 12:10 Runtime memory consumption 14:30 Overlay maintenance plan 14:45 Avoiding duplicate descriptions 15:00 Criteria for accepting board files 15:15 Location for maintaining bindings - how to handle foreign bindings 15:30 Sharing Generic bindings 15:45 ABI Stability 16:00 [break and overflow discussion] 16:30 DT health check 16:50 devicetree.org update 17:05 EBBR Discussion 17:20 Closing and feedback

### What do you want to talk about?

questions

comments

issues

concerns

 "a gating factor" is not meant to imply that these issues are a comprehensive list

 there needs to be some restrictions around what the overlays can touch.

### **We can't have it be wide open and then lock things down later and break users.**

On 10/18/17 14:46, Frank Rowand wrote:

> On Wed, 2017-10-18 at 10:44 -0500, Rob Herring wrote:

>> The issue remains that the kernel is not really setup to deal with any >> random property or node to be changed at any point in run-time. I >> think there needs to be some restrictions around what the overlays can >> touch. We can't have it be wide open and then lock things down later >> and break users.

> That paragraph is key to any discussion of accepting code to apply overlays. > Solving that issue has been stated to be a gating factor for such code from > the beginning of overlay development.

I do not want to enable overlays when there is fundamental breakage in the implementation

 I do not want to enable overlays when there is fundamental breakage in the implementation

Simple real world overlay usage exists out of mainline

This does not prove lack of fundamental breakage

Devicetree source files with hand coded overlay internal information are not acceptable

Overlay internal information is not a stable API, in the sense that the format can change when the DTB format version changes

# Overlays - gating factor - STATUS

- restrict what overlays can touch ==> discussed, no momentum ==> connectors appear to be the way forward ==> apply overlay(s) early boot or pre-boot may be another approach
- fundamental breakage in the implementation ==> slow progress
- overlay internal information in source form  $\Rightarrow$  in the pipeline, maybe 4.15-rc1

# dtc - overlays - Linux v4.15-rc1 ??

dtc creates the .dtb **OVERLAY INTERNAL DATA**

Do not hand code overlay internal data nodes in DTS source:

 fragment@ overlay fixup local fixup\_ symbols

#### Currently in Rob's dt/next branch

### dtc - overlays - example

```
$ diff -b -u old.dts new.dts 
--- old.dts
+++ new.dts
@@ -1,13 +1,7 @@
/dts-v1/;
 /plugin/;
- /  {
- fragment@0 {
                  target-path = "/soc/base_fpga_region";
                  \#address\text{-}cells = \langle 1 \rangle;
                   #size\text{-}cells = <1>-
                   - overlay \{+&fpga_region {
                             ranges = <0x00000000 0x00000000 0xc0000000 0x00040000>,
                                       <0x00000001 0x00000000 0xff200000 0x00001000>;
@@ -28,6 +22,4 @@ interrupt-parent = <&intc>;
                                     interrupts = <0 21 4>;
\} ; and the set of \} ; and the set of \} ;
                  - };
         - };
 };
```
### dtc - overlays - example - old.dts

/dts-v1/; /plugin/;

```
/ {
         fragment@0 {
                  target-path = "/soc/base_fpga_region";
                 #address-cells = \langle 1 \rangle;
                 #size-cells = \langle 1 \rangle;
                 -overlay {
                          ranges = <0x00000000 0x00000000 0xc0000000 0x00040000>,
                                    <0x00000001 0x00000000 0xff200000 0x00001000>;
                          external-fpga-config;
                         \#address\text{-}cells = \text{-}2\text{-};#size\text{-}cells = <1>;
                          fpga_pr_region0 {
                                   compatible = "fpga-region";
                                  fpga-bridges = \leq freeze controller \theta>;
                                  ranges;
\} ;
                          freeze_controller_0: freeze_controller@100000450 {
                                  compatible = "altr, freeze-bridge-controller";
                                  reg = <0x00000001 0x00000450 0x00000010>;
                                  interrupt-part = <math>\langleinterrupts = <0 21 4>;
\} ;
                 };
         };
};
```
### dtc - overlays - example - new.dts

/dts-v1/; /plugin/;

```
&fpga_region {
          ranges = <0x00000000 0x00000000 0xc0000000 0x00040000>,
                    <0x00000001 0x00000000 0xff200000 0x00001000>;
          external-fpga-config;
         \#address\text{-}cells = \text{-}2\text{-}:#size\text{-}cells = <1>;
          fpga_pr_region0 {
                  compactible = "fpqa-reqion";fpga-bridges = \leq freeze controller \theta>;
                   ranges;
          };
          freeze_controller_0: freeze_controller@100000450 {
                   compatible = "altr,freeze-bridge-controller";
                   reg = <0x00000001 0x00000450 0x00000010>;
                   interrupt-parent = <&intc>;
                  interrupts = <0 21 4>;
          };
};
```
### .dtsi source vs overlay .dtsi

With the new dtc --

 Overlay .dts file contains directives:  $/dts-v1$ ; /plugin/;

.dtsi include file does not

### Use include as .dtsi or overlay

---------- base tree ------------------------------- \$ expand fpga\_tree.dts /dts-v1/;  $/$  { soc { intc: interrupt\_ctrl { }; fpga\_region: base\_fpga\_region { }; }; }; /include/ "fpga\_plugin\_or\_dtsi.dts" ---------- overlay ---------------------------------- \$ expand fpga\_overlay.dts /dts-v1/; /plugin/;

/include/ "fpga\_plugin\_or\_dtsi.dts"

## Use include as .dtsi or overlay

```
$ expand fpga plugin or dtsi.dts
&fpga_region {
          ranges = <0x00000000 0x00000000 0xc0000000 0x00040000>,
                    <0x00000001 0x00000000 0xff200000 0x00001000>;
         external-fpga-config;
        \#address\text{-}cells = \text{-}2\text{-};#size-cells = \langle 1 \rangle;
         fpga_pr_region0 {
                   compatible = "fpga-region";
                   fpga-bridges = <&freeze_controller_0>;
                   ranges;
         };
         freeze_controller_0: freeze_controller@100000450 {
                   compatible = "altr,freeze-bridge-controller";
                   reg = <0x00000001 0x00000450 0x00000010>;
                   interrupt-parent = <&intc>;
                  interrupts = <0 21 4>;
          };
};
```
# Fundamental Breakage

### Locking

#### Memory Leaks

 - drivers can NOT be expected to correctly have direct access to devicetree internal data

### Apply / Remove dependencies

- frameworks
- devices
- drivers (static and modules)
- other overlays

Subsystem support

### Restrict what overlays can touch

### Restrict what overlays can touch

Related to uses cases

We do not need to enable every use case at the same time, but we must be aware of other use cases any time we choose how to implement a given use case

# Some Use Case Categories

- add-on card exposes small set of signals (eg Grove connector)
- add-on card exposes most or all of SOC's pads (eg Beaglebone)
- fpga

# Orthogonal to Use Case

- connector is stackable / daisy chain vs single target
- single connector of a given type on the board vs multiple connectors of the same type on the board

 Multiple connectors lead to wanting to use a single relocatable overlay dtb instead of hard-coding a dtb to be tied to a specific connector on the board

### Use Cases -- tool

 If the only tool you have is a hammer, then every problem you have looks like a nail.

### Use Cases -- tool

 If the only tool you have is a hammer, then every problem you have looks like a nail.

If your problem is a bolt, then you either need to extend the capabilities of your hammer tool, or create a new tool.

## Use Cases -- that are not nails

- mezzanine cpu cards
- device tree fixups
- system configuration
- more...

# **Overlays**

- U-Boot overlay support
- Connectors (sockets and plugs)
- Overlay Managers
	- capemgr

# **Overlays**

- Examples of use cases
	- beaglebone
	- raspberry pi
	- minnowboard
	- C.H.I.P.
	- Arduino
	- seeedstudios Grove 4 pin connectors
	- others?

# Overlays

- Combinatorial explosion of .dts / .dtb files example: Devicetree Hardware Autoconfiguration Hans de Goede ELC Europe 2016

# Plumbers 2017 Summary

Was not scheduled -- not enough interest / commitment

# Plumbers 2016 Summary

Device Tree Schema Verification Grant Likely (slides and etherpad)

Hardware Description vs Configuration vs Policy (slides and etherpad)

**Overlays** (etherpad)

### Slides:

http://elinux.org/Device tree future#presentation material 2

#### Etherpad Notes:

http://elinux.org/Device tree plumbers 2016 etherpad

## Devicetree Specification

Devicetree Specification 0.1 supersedes ePAPR for the Linux kernel, continues to evolve

https://www.devicetree.org/specifications/

Mail list, Build Instructions, etc https://www.devicetree.org/collaborate/

**Repository** 

https://github.com/devicetree-org/devicetree-specification

### Devicetree Documentation

elinux.org/Device\_Tree\_Reference

- becoming more complete
- contributions and comments welcome

### arch/\*/boot/dts/ commits

- v4.2 638
- v4.3 592
- v4.4 666
- v4.5 725
- v4.6 682
- v4.7 722 v4.8 674
- v4.9 719
- v4.10 768 v4.11 632
- v4.12 658 v4.13 687

## v4.2.. arch/\*/boot/dts/ commits

- 405 arc
- 41261 arm
- 8820 arm64
	- 32 cris
	- 74 h8300
	- 22 metag
	- 793 mips
		- 21 nios2
	- 617 powerpc
		- 15 sh
		- 86 xtensa

### arch/\*/boot/dts/ commits

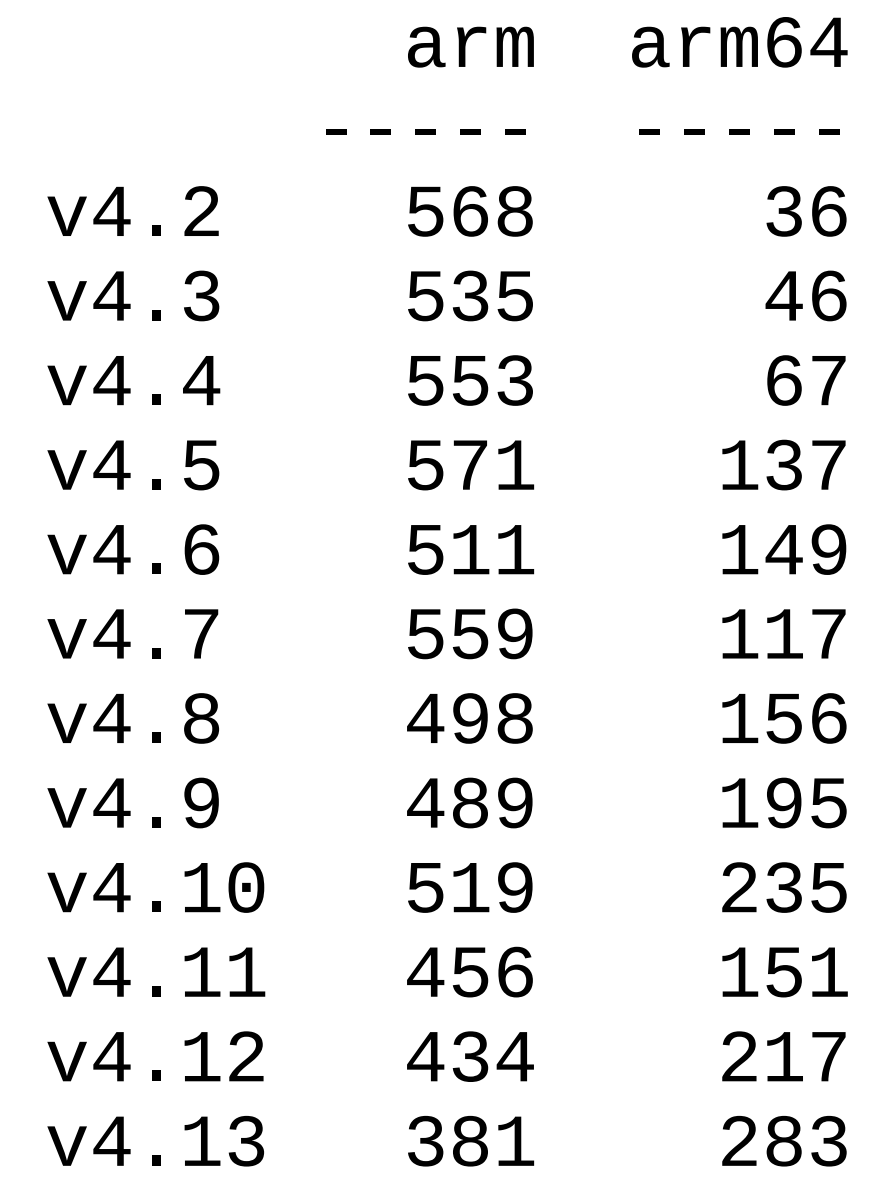

# .../bindings/ commits

- v4.2 488
- v4.3 411
- v4.4 418
- v4.5 467
- v4.6 428
- 
- 
- 
- v4.9 453
- 
- v4.10 491
- -

v4.11 421

v4.12 468

v4.13 460

- 
- 
- v4.7 445 2016 07 24 v4.8 418 2016 10 02
	-

# scripts/dtc/ commits

 $V4.2$  2 v4.3 0 v4.4 0 v4.5 0 v4.6 3 v4.7 1 2016 07 24 v4.8 1 2016 10 02 v4.9 0 v4.10 0  $v4.11$  1 v4.12 6 v4.13 6 v4.14-rc1 0 2 Rob's dt/next 171020

# drivers/of/ commits

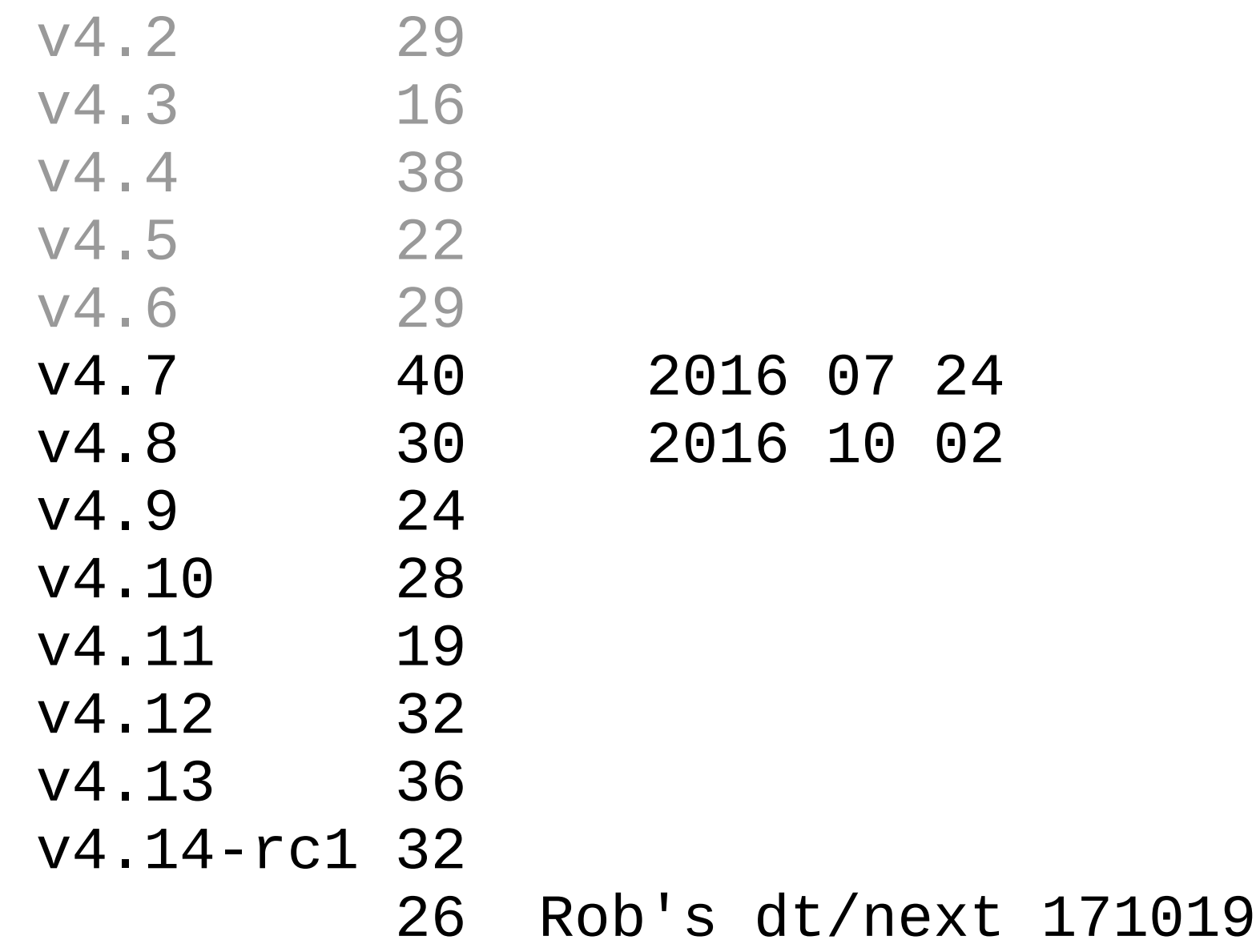

### v4.7.. drivers/of/ commits (July 24, 2016 ..)

What have patch topics been?

Very imprecise topic count (useless, but interesting) commit short description ignore leading "of: " strip trailing ":.\*" sort unique and count

# v4.7.. drivers/of/ commits

(July 24, 2016 ..)

- 17 overlay 2 unittest
- - 8 device property 2 overlay.c
	- 7 of/platform 2 of/unittest
	-
	- 5 of/irq 2 of\_pci
	-
	- 4 of/numa 2 of\_numa
	-
	- 3 of\_graph 2 fdt
	-
	-

with Rob's dt/next 171019

- 
- 11 of mdio 2 reserved mem
	-
	-
	- 6 of/fdt 2 of/resolver
		-
	- 5 irq 2 of/pci
		-
	- 4 base 2 mdio bus
		-
	- 3 of/device 2 drivers/of
	- 3 device 12 fix ...

# dtc compiler

# dtc - Devicetree Build Warnings

Rob has been enhancing dtc error checks

Enabled for "W=1" builds

### \$ make V=0 W=1 qcom-apq8074-dragonboard.dtb

make[1]: Entering directory `/local/frowand nobackup/src/git linus/build/dragon linus 4.10' DTC arch/arm/boot/dts/qcom-apq8074-dragonboard.dtb Warning (unit address vs reg): Node /memory has a reg or ranges property, but no unit name Warning (unit\_address\_vs\_reg): Node /soc/spmi@fc4cf000/pm8941@0/vadc@3100/die\_temp Warning (unit\_address\_vs\_reg): Node /soc/spmi@fc4cf000/pm8941@0/vadc@3100/ref\_625m Warning (unit\_address\_vs\_reg): Node /soc/spmi@fc4cf000/pm8941@0/vadc@3100/ref\_1250v Warning (unit\_address\_vs\_reg): Node /soc/spmi@fc4cf000/pm8941@0/vadc@3100/ref\_gnd h Warning (unit\_address\_vs\_reg): Node /soc/spmi@fc4cf000/pm8941@0/vadc@3100/ref\_vdd has make[1]: Leaving directory `/local/frowand nobackup/src/git linus/build/dragon linus 4.10'

# Kernel Configuration Info -- OLD

#### dt\_to\_config \

arch/arm/boot/dts/qcom-apq8074-dragonboard.dts \

- $--short-name$
- --config \${KBUILD\_OUTPUT}/.config \
- --config-format \
- > dragon\_config\_info

#### \$ grep -i coincell dragon\_config\_info

#-d-c-----n--F:coincell@2800:gcom,pm8941-coincell:drivers/misc/gcom-coincell.c:CONFIG\_OCOM\_COINCELL:n # CONFIG\_QCOM\_COINCELL is not set # CONFIG\_OCOM\_COINCELL=y

 # -d-c-----n--F : coincell@2800 : qcom,pm8941-coincell : ..... # CONFIG\_QCOM\_COINCELL is not set # CONFIG QCOM COINCELL=y

# Debug Tools -- semi-OLD

scripts/dtc/dt\_prop

- Compare properties accessed on target system vs a device tree (dtX)
- available on elinux.org
- Plan to submit to mail list "any day now" ==> Stalled, awaiting some of Frank's bandwidth

# dt\_prop example snippets

\$ dt\_prop --td dmesg\_4.5-rc5\_160307\_2100 qcom-apq8074-dragonboard.dts

# --- dmesg\_4.5-rc5\_160307\_2100 # +++ qcom-apq8074-dragonboard.dts /dts-v1/;

```
 // ***** i2c@f9964000 disabled *****
          i2c@f9964000 {
+ #address-cells;
+ #size-cells;
+ clock-names;
+ clocks;
              compatible;
+ interrupts;
+ reg;
              status;
          };
```
# Debug Tools - OLD

### dt\_node\_info, dt\_stat

- Provide info about device tree nodes from /proc/device-tree files
- proof of concept on elinux.org
- Stalled, awaiting some of Frank's bandwidth

# dt node info example 1

\$ dt\_node\_info coincell  $====$  devices

 $====$  nodes

/soc/spmi@fc4cf000/pm8941@0/qcom,coincell@2800 qcom,

- ===== nodes bound to a driver
- ===== nodes with a device

===== nodes not bound to a driver /soc/spmi@fc4cf000/pm8941@0/qcom,coincell@2800 qcom,

===== nodes without a device /soc/spmi@fc4cf000/pm8941@0/qcom,coincell@2800 qcom,

# dt node info example 2

\$ dt\_node\_info coincell  $====$  devices

/sys/devices/platform/soc/fc4cf000.spmi/spmi-0/0-00/

 $====$  nodes /soc/spmi@fc4cf000/pm8941@0/qcom,coincell@2800 qcom,

===== nodes bound to a driver

===== nodes with a device /soc/spmi@fc4cf000/pm8941@0/qcom,coincell@2800 qcom,

===== nodes not bound to a driver /soc/spmi@fc4cf000/pm8941@0/qcom,coincell@2800 qcom,

===== nodes without a device

# Debug Tools - OLD

dtc: dts source location annotation

- Provide source locations from .dts & .dtsi
- Several proof of concept versions on devicetree-compiler list
- Stalled, awaiting some of Frank's bandwidth

### source location annotation

----- short format -----

```
sdhci@f9824900 { /* qcom-apq8074-dragonboard.dts:14 */
      compatible = "qcom, sdhci-msm-v4"; /* qcom-msm8974.dtsi:240 */
       reg = <0xf9824900 0x11c 0xf9824000 0x800>; /* qcom-msm8974.dtsi:241 */
       reg-names = "hc_mem", "core_mem"; /* qcom-msm8974.dtsi:242 */
      interrupts = <0x0 0x7b 0x0 0x0 0x8a 0x0>; /* qcom-msm8974.dtsi:243 */
      interrupt-names = "hc_irq", "pwr_irq"; /* qcom-msm8974.dtsi:244 */
      clocks = <0\times d 0xd8 0xd 0xd7>; /* qcom-msm8974.dtsi:245 */
      clock-names = "core", "iface"; \prime^* qcom-msm8974.dtsi:246 \prime\primestatus = "ok"; \prime* qcom-apq8074-dragonboard.dts:17 */
      bus-width = <math>\sqrt{8}; /* gcom-apq8074-dragonboard.dts:15 */
       non-removable; /* qcom-apq8074-dragonboard.dts:16 */
}; /* qcom-apq8074-dragonboard.dts:18 */
```
### THE END

# Thank you for your participation...

# Questions?

### Comments?

### Resources

http://elinux.org/Device\_Tree\_presentations\_papers\_articles http://elinux.org/Device\_Tree\_presentations\_papers\_articles#debug

http://elinux.org/Device Tree Reference

### Resources

#### **dtx\_diff dtc --annotate dt\_node\_info**

 Solving Device Tree Issues: Frank Rowand, elce 2015 http://elinux.org/images/0/04/Dt\_debugging\_elce\_2015\_151006\_0421.pdf (In this presentation, dtx\_diff was named dtdiff.)

 Supporting material for: Solving Device Tree Issues: http://elinux.org/Device Tree frowand section: Embedded Linux Conference Europe (ELCE) - October 6, 2015

#### **dt\_to\_config**

 Solving Device Tree Issues - Part 2: Frank Rowand, LinuxCon Japan 2016 http://elinux.org/images/5/50/Dt\_debugging\_part\_2.pdf

### Resources

#### **dt\_prop**

 Solving Device Tree Issues - Part 3: Frank Rowand, elce 2016 http://elinux.org/images/e/e5/Dt\_debugging\_part\_3.pdf

 Supporting material for: Solving Device Tree Issues - Part 3: kernel patches scripts/dtc/dts\_diff scripts/dtc/dt\_prop http://elinux.org/Device\_Tree\_frowand section: Resources for "Solving Device Tree Issues - Part 3" talk

# How to get a copy of the slides

1) frank.rowand@sony.com

2) http://elinux.org/Device\_Tree

3) http://events.linuxfoundation.org